## Weryfikacja wspomagana komputerowo

# Wykład 8: Weryfikacja ograniczona

### **Symboliczna weryfikacja modelowa (SMC)**

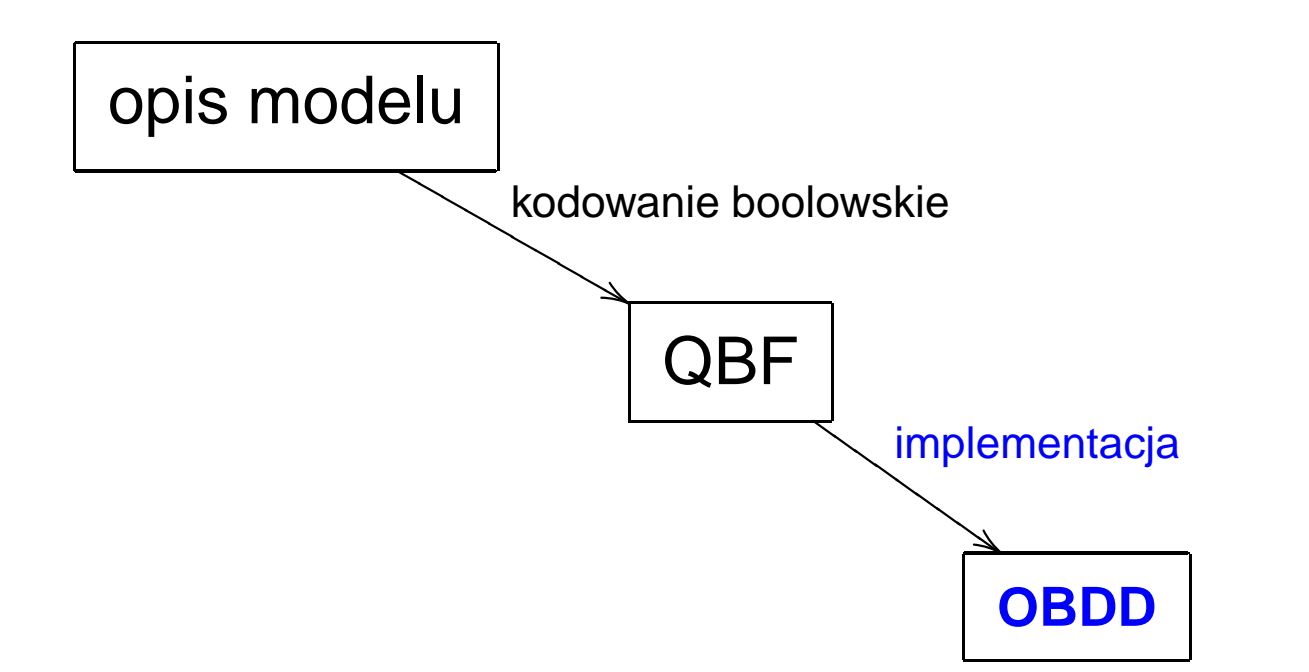

 $EXEXp$   $EXp$   $\left( P \right)$ EFp ........

#### **weryfikacja modelowa <sup>=</sup> operacje na OBDDs**

#### **SMC BMC**

### Przykład: EF $\,p\,$  (bezpieczeństwo)

#### pre-SMC:

- $\ldots\ \supseteq\ p\ \cup\ \mathsf{EX}\,(p\ \cup\ \mathsf{EX}\, p)\ \supseteq\ p\ \cup\ \mathsf{EX}\, p\ \supseteq\ p\ \supseteq\ \mathtt{false}$
- $\ldots$   $\supseteq$   $p \; \cup \, \mathrm{pre}(p \; \cup \, \mathrm{pre}(p)) \; \supseteq \; p \; \cup \, \mathrm{pre}(p) \; \supseteq \; p \; \supseteq \; \mathsf{false}$

#### post-SMC:

 $S_0 \subseteq S_0 \cup \text{post}(S_0) \subseteq S_0 \cup \text{post}(S_0 \cup \text{post}(S_0)) \subseteq \dots$ 

 $\exists \vec{z}_0 \exists \vec{z}_1 \ldots \exists \vec{z}_k \qquad \vec{z}_0 \longrightarrow \vec{z}_1 \longrightarrow \vec{z}_2 \longrightarrow \cdots \longrightarrow \vec{z}_{k-1} \longrightarrow \vec{z}_k$  $\vec{z}$  $\vec{z} = \vec{z}_0 \ \lor \ \vec{z} = \vec{z}_1 \ \lor \ \dots \ \lor \ \vec{z} = \vec{z}_k$ 

#### **Ograniczona weryfikacja modelowa (BMC)**

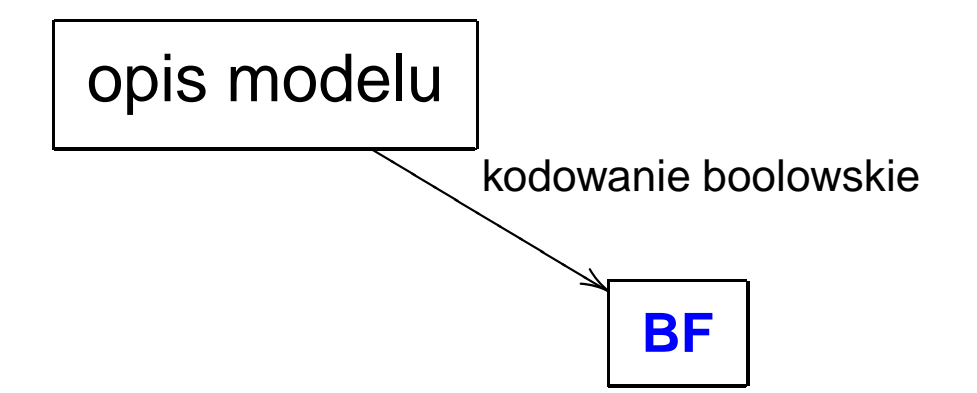

#### **weryfikacja modelowa <sup>=</sup> spełnialnos´c formuły boolowskiej ´**

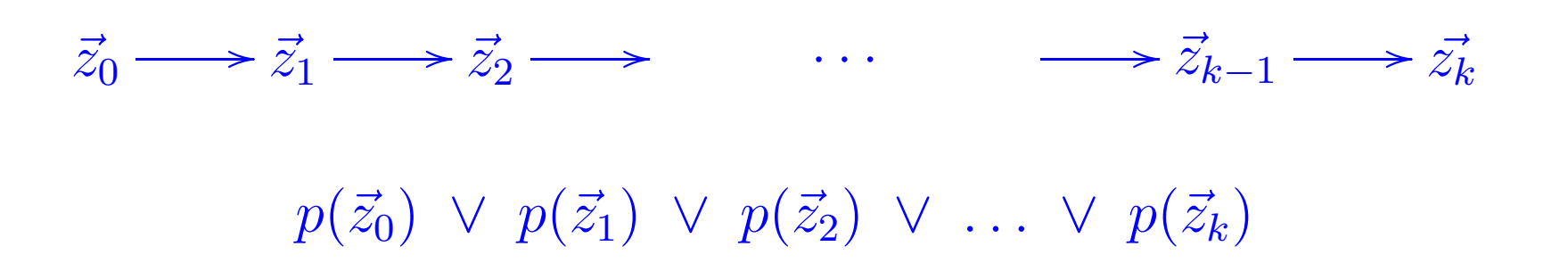

### Ograniczona weryfikacja modelowa (MBC)

- poszukiwanie kontrprzykładów ograniczonej długości
- symboliczna ścieżka
- wykorzystanie rozwiązywaczy SAT (ang. SAT-solvers)

# I. Weryfikacja ograniczona

#### $M \vDash \mathsf{E} \phi$  $(\phi \in LTL^{+})$

np. zamiast  $M \vDash \mathsf{AG}\,\phi$ ,  $\;$ sprawdzamy  $M \vDash \mathsf{EF}\,\neg\phi$ 

 $M$  opisany przez formuły boolowskie:

$$
R(\vec{z}, \vec{z'})
$$
,  $L_p(\vec{z})$ ,  $S_0(\vec{z})$   
 $R(z_1, ..., z_m, z'_1, ..., z'_m)$ ,  $L_p(z_1, ..., z_m)$ ,  $S_0(z_1, ..., z_m)$ 

#### **Ograniczenie**

#### **Pomysł:** horyzont <sup>k</sup> <sup>≥</sup> $k$  kroków systemu

 $\Pi\vDash_k \phi$  k kroków wystarcza by stwierdzić, że $\Pi\vDash\phi$ 

### **Lem.:**  $\Pi \models_k \phi \implies \Pi \models \phi$

Lem.:  $M \vDash \mathsf{E} \phi \implies \exists k \geq 0. \ M \vDash_k \mathsf{E} \phi$  petle!

**Tw.:**  $M \vDash \mathsf{E} \phi \iff \exists k \geq 0$ .  $M \vDash_k \mathsf{E} \phi$ 

 $\Pi = s_0 \rightarrow s_1 \rightarrow s_2 \rightarrow \ldots$ 

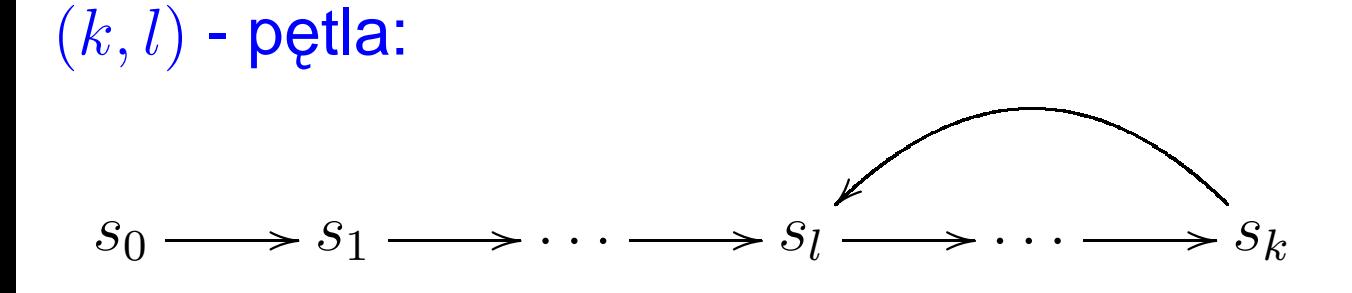

 $s_{k+1+i} = s_{l+i}$ 

( $k$  - pętla)

brak pętli:

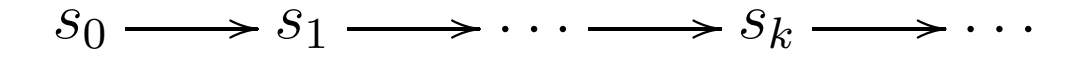

#### Semantyka ograniczona dla k-pętli

#### $\Pi \models_k \phi \iff \Pi \models \phi$  $\Pi = s_0 \rightarrow s_1 \rightarrow s_2 \rightarrow \dots$

#### Semantyka ograniczona dla nie-pętli

 $\Pi \models_k \phi \iff \Pi \models_k^0 \phi$  $\Pi = s_0 \rightarrow s_1 \rightarrow s_2 \rightarrow \dots$ 

#### $\vDash_k^i, 0 \leq i \leq k$

#### **Semantyka ograniczona dla nie-p˛etli**

- $\Pi \vDash_k \phi \iff \Pi \vDash_k^0$  $\frac{0}{k}$   $\phi$  $\phi$   $\Pi$  =  $s_0 \rightarrow s_1 \rightarrow s_2 \rightarrow$  $\overline{\phantom{a}}$ . . . .  $\vDash^i_k, \ \ 0 \leq i \leq k$
- $\Pi \models^i_k p \iff p \in L(s_i)$  $\Pi$   $\models k \neg p, \phi_1$  $_1 \wedge \phi_2, \phi_1$  $_1 \vee \phi_2 \iff$  $\overline{\phantom{a}}$  . . . .  $\Pi \vDash_k^i X \phi \iff i \leq k \text{ if } \Pi \vDash_k^{i+1}$  $\frac{\imath+1}{k}\,\,\phi$  $\Pi \vDash_k^i \mathsf{F} \phi \iff \exists j, \ i \leq j \leq k. \ \Pi \vDash_k^j \phi$  $\Pi \ \vDash^i_k \ \mathsf{G}\,\phi \quad \mathsf{nigdy}$  $\Pi \vDash_k^i \phi \mathsf{U} \psi \iff \exists j, \ i \leq j \leq k. \ \Pi \vDash_k^j \psi \ \wedge \ \forall l, \ i \leq l < j. \ \Pi \vDash_k^l \phi$  $\Pi \ \vDash_k^i \phi \mathsf{R}\psi \iff$  ?

#### **Ograniczenie**

## **Tw.:**  $M \vDash \mathsf{E} \phi \iff \exists k \geq 0$ .  $M \vDash_k \mathsf{E} \phi$

- – $\blacktriangle$  jakie  $k$  jest wystarczająco duże? średnica grafu?
- **brak pełnosci ! ´**
- –**efektywnos´c SMC zale˙zy od ´ srednicy grafu ´**

$$
M \vDash_k \mathsf{E} \phi \qquad (\phi \in \mathsf{LTL}^+)
$$

 $M, \phi, k \rightarrow [M, \phi]_k$ 

 $M\vDash_k \phi \iff [M,\phi]_k$  spełnialna

## $M$  opisany przez formuły boolowskie:

 $R(\vec{z},z$  $(\vec{z^{\prime}}),~~~L_{p}(\vec{z}),~~~S_{0}(\vec{z})$  $R(z_1, \ldots, z_m, z'_1, \ldots, z'_m), L_p(z_1, \ldots, z_m), S_0(z_1, \ldots, z_m)$ 

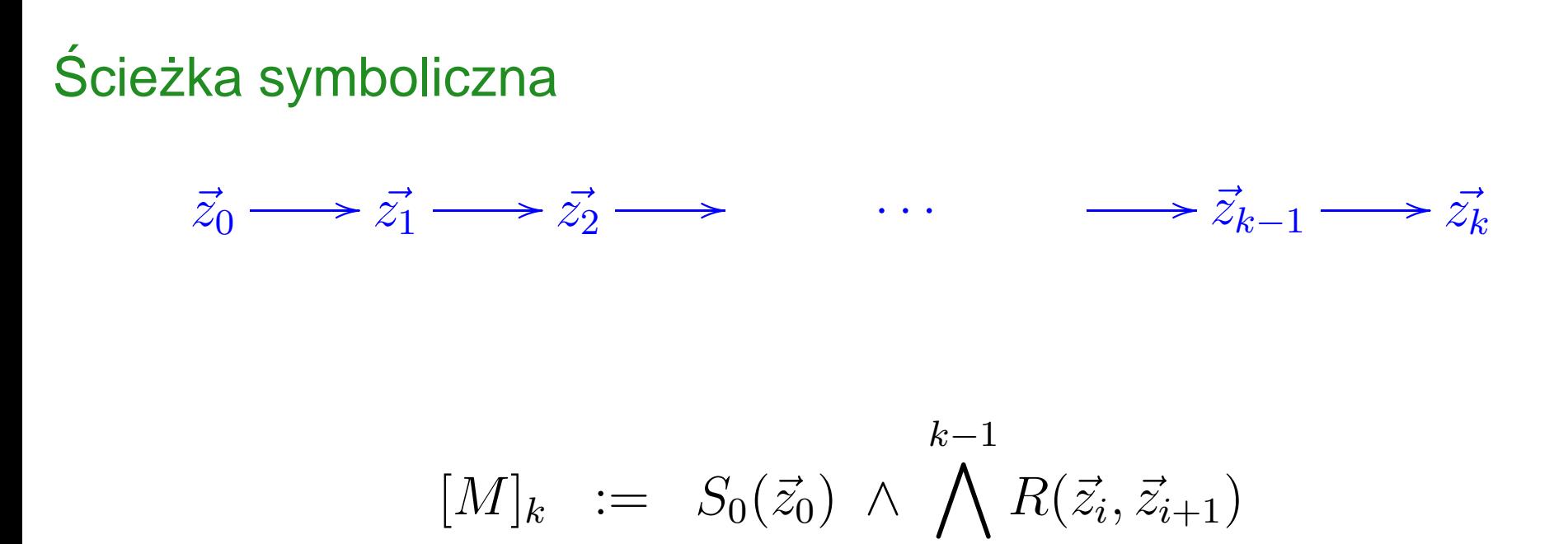

 $i=0$ 

$$
\pm 1) \cdot m
$$
zmiannych hoolowskich

 $(k+1)\cdot m$  zmiennych boolowskich

rozmiar formuły boolowskiej  $[M]_k$  jest  $\mathcal{O}(k \cdot |M|)$ 

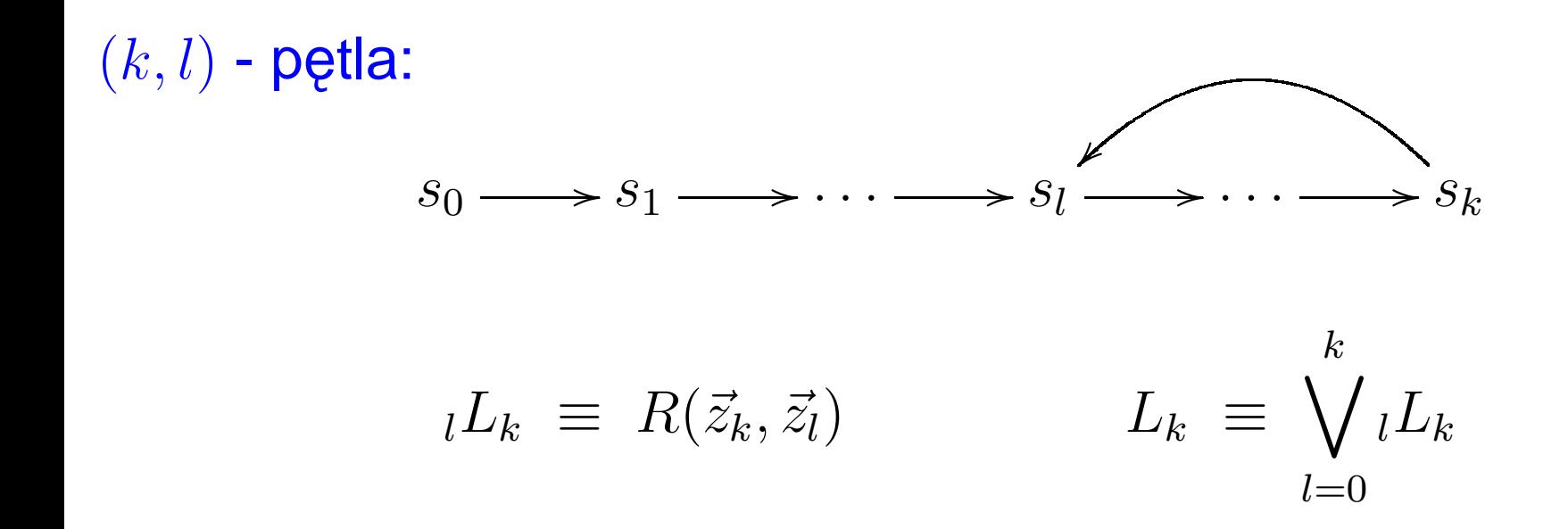

brak pętli:

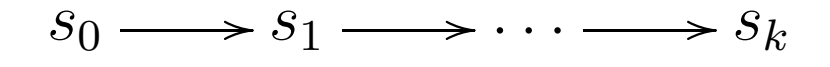

$$
[M,\phi]_k := [M]_k \wedge ((\neg L_k \wedge [\phi]_k^0) \vee \bigvee_{l=0}^k (l L_k \wedge l[\phi]_k^0))
$$

 $l[\phi]^{0}_k$  $\boldsymbol{k}$  $\frac{0}{k}$  – znaczenie  $\phi$  na  $(k,l)$ -pętli

 $[\phi]^0_k$  $\boldsymbol{k}$  $\frac{0}{k}$  – znaczenie  $\phi$  na nie-pętli

rozmiar formuły boolowskiej  $\, [M,\phi]_k \,$  jest  $\, \mathcal{O}(k \cdot (|M| + |\phi|)) \,$ 

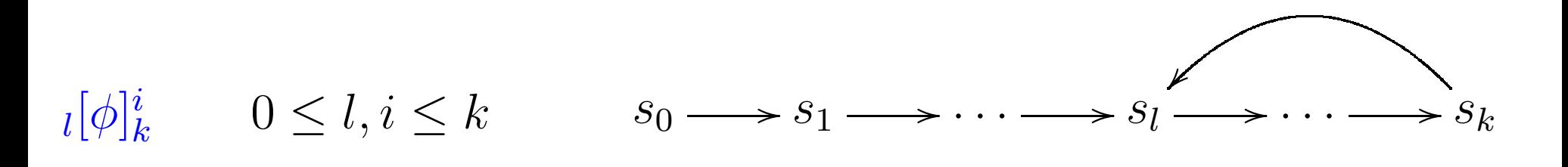

 $l\,[p]^i_k$  $\frac{i}{k} \iff L_p(\vec{z_i})$  $l[\neg p]_k^i$   $l$  $[\phi\wedge\psi]_k^i$  $\boldsymbol{k}$   $\boldsymbol{l}$  $[\phi \vee \psi]^{i}_{k}$  $\frac{l}{k} \iff l$  $[\phi]_k^i \vee_l$  $[\phi]_k^i$  $\iota$ [**X** $\phi$ ] $\iota$ <sub>k</sub>  $\iff$   $\iota$  $[\phi]^\mathrm{succ}(i)$  $succ(i)$ <br>  $k$   $succ(i)$  =  $\begin{cases} i+1 & i < k \\ l & i = k \end{cases}$  $= k$ 

 $\mathsf{F}\phi = \phi \vee \mathsf{X} \mathsf{F} \phi$   $\phi$  $\begin{array}{rcl} \mathsf{U}\,\psi & \equiv & \psi \vee (\phi\wedge\,\mathsf{X}\,\phi\,\mathsf{U}\,\psi) \end{array}$ 

 $G \phi \equiv \phi \wedge X \, G \phi$   $\phi$  $\mathsf{R}\,\psi\quad \equiv\quad \psi\land(\phi\lor\,\mathsf{X}\,\phi\,\mathsf{R}\,\psi)$ 

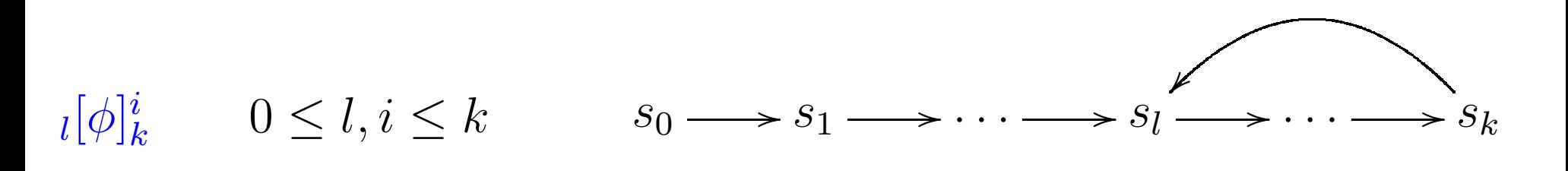

 $l\,[p]^i_k$  $\frac{i}{k} \iff L_p(\vec{z_i})$  $l[\neg p]_k^i$   $l$  $[\phi \wedge \psi]_k^i$   $l$  $[\phi \vee \psi]^{i}_{k}$  $\frac{l}{k} \iff l$  $[\phi]_k^i \vee_l$  $[\phi]_k^i$  $\iota$ [**X** $\phi$ ] $\iota$ <sub>k</sub>  $\iff$   $\iota$  $[\phi]^\mathrm{succ}(i)$  $succ(i)$ <br>  $k$   $succ(i)$  =  $\begin{cases} i+1 & i < k \\ l & i = k \end{cases}$  $= k$  $_{l}[\, \mathsf{F}\, \phi]_{k}^{i}$ [ $\frac{l}{k} \iff l$  $[\phi]_k^i \ \vee \ i$ [ $\left[\,\mathsf{F}\,\phi\right]^\mathrm{succ}(i)}_k$  $_{l}[\,\mathsf{G}\,\phi]_{k}^{i}$ [ $\frac{l}{k} \iff l$  $[\phi]_k^i \wedge$ <sub>l</sub> [ $\llbracket \mathbf{G}\, \phi \rrbracket_k^{\mathrm{succ}(i)}$ 

 $l[\phi\ \mathsf{U}\ \psi]^{i}_{k}$  $\frac{l}{k} \iff l$  $[\psi]_k^i \ \vee \ (_l [\phi]_k^i \ \wedge \ _l$  $\left[\phi\,\mathsf{U}\,\psi\right]_k^{\text{succ}(i)})$ 

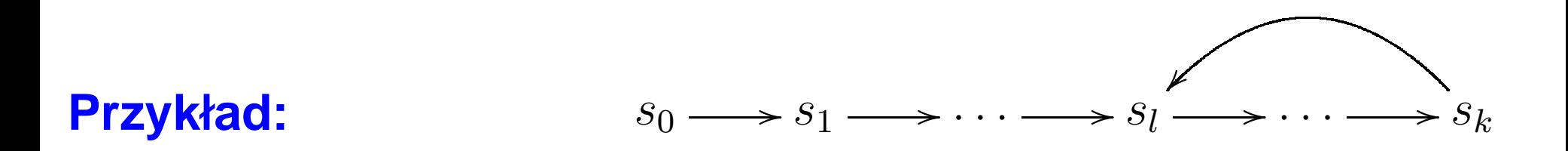

 $_{l}[\, \mathsf{F}\, p]^{0}_{k}$ [ $\stackrel{0}{\longrightarrow}$   $L_p(\vec{z}_0)$  ∨ . . .  $\vee$   $L_p(\vec{\mathcal{z}}_k)$ 

 $_{l}[\,\mathsf{G}\, p]^{0}_{k}$ [ $L_p(z_0)$  ∧ . . . . *.*<br>.  $\wedge$   $L_{p}(\vec{z_{k}})$ 

 $_{l}[p\, \mathsf{U}\, q]^{0}_{k}$  $L_q(\vec{z}_0) \vee (L_p(\vec{z}_0) \wedge (L_q(\vec{z}_1) \vee (\dots$  $L_q(\vec{z}_{k-1}) \vee (L_p(\vec{z}_{k-1}) \wedge L_q(\vec{z}_k)) \dots ))$ 

 $_{l}[\, \mathsf{F} \mathrel{\mathsf{G}} p]^{0}_{k}$ [ $\underset{k}{\omega}$  ⇔  $(L_p(\vec{z}_0) \wedge L_p(\vec{z}_1) \wedge$ . . . . *.*<br>.  $\wedge$   $L_{p}(\vec{z_{k}}))\vee$  $\left( L_p(\vec{z}_1) \wedge \ldots \wedge L_p(\vec{z}_k) \right) \vee$  . . .  $\vee\left(L_p(\vec{z_l})\wedge\ldots\wedge L_p(\vec{z_k})\right)$  $\iff\ (L_p(\vec{z_l})\land$ . . . . *.* .<br>.  $\wedge$   $L_{p}(\vec{z_{k}}))$ 

Rozmiar formuły boolowskiej  $_l[\phi]^{0}_k$  $\boldsymbol{k}$  $\frac{0}{k}$  jest  $\mathcal{O}(k \cdot |\phi|)$ 

dzięki "dzieleniu podformuł"  $_l[\phi]_k^i$ 

 $[\phi]_k^i \qquad 0 \leq i \leq k$  $s_0 \longrightarrow s_1 \longrightarrow \cdots \longrightarrow s_k$ 

 $[p]_k^i \qquad [\neg p]_k^i \qquad [\phi \wedge \psi]_k^i \qquad [\phi \vee \psi]_k^i$  $\frac{\imath}{k} \iff \dots$  j. W.  $[\mathsf{X}\,\phi]_k^i \iff [\phi]_k^{i+1}$  $k_{-}$  $[\phi]^{k+1}_k$  $k$  $\begin{array}{r}\n\kappa^{++} \\
k\n\end{array} \Longleftrightarrow$  false

 $\mathsf{F}\phi = \phi \vee \mathsf{X} \mathsf{F} \phi$   $\phi$  $\begin{array}{rcl} {\mathsf{U}}\,\psi &\equiv& \psi\vee(\phi\wedge\,{\mathsf{X}}\,\phi\,{\mathsf{U}}\,\psi) \end{array}$  $G \phi \equiv \phi \wedge X G \phi$   $\phi$  $\mathsf{R}\,\psi\quad \equiv\quad \psi\land(\phi\lor\,\mathsf{X}\,\phi\,\mathsf{R}\,\psi)$ 

$$
S_0 \longrightarrow S_1 \longrightarrow \cdots \longrightarrow S_k
$$

$$
[\mathsf{F} p]_k^0 \iff L_p(\vec{z}_0) \lor \dots \lor L_p(\vec{z}_k) \lor \text{false}
$$
  

$$
[\mathsf{G} p]_k^0 \iff L_p(\vec{z}_0) \land \dots \land L_p(\vec{z}_k) \land \text{false} \equiv \text{false}
$$
  

$$
[p \mathsf{U} q]_k^0 \iff L_q(\vec{z}_0) \lor (L_p(\vec{z}_0) \land (L_q(\vec{z}_1) \lor (\dots
$$
  

$$
L_q(\vec{z}_{k-1}) \lor (L_p(\vec{z}_{k-1}) \land (L_q(\vec{z}_k) \lor (L_p(\vec{z}_k) \land \text{false})))\dots)))
$$

[ $[$  F G  $p]$ 0 $\frac{0}{k} \iff \mathtt{false}$ 

**BMC**

$$
[M,\phi]_k := [M]_k \wedge ((\neg L_k \wedge [\phi]_k^0) \vee \bigvee_{l=0}^k (l L_k \wedge l[\phi]_k^0))
$$

**Tw.:**  $M \vDash_k \mathsf{E} \phi \iff [M, \phi]_k$  jest spełnialna.

Powtarzaj:

(1)  $k := k_0$ 

(2) jeśli  $[M, \phi]_k$  spełnialna to stop

 $\mathsf{p}$  and  $M$  $M \models \mathsf{E} \phi$ 

(3) zwiększ  $k$  i kontynuuj

#### **Inne kodowania boolowskie**

- –weryfikacji sprzętu:
	- –zachowana jest informacja <sup>o</sup> strukturze układu
	- desygnowane rozwiązywacze SAT
- –LTL z przeszłością
- –weryfikacja oprogramowania (np. CBMC)
- –programy współbieżne

–

. . .

### **CBMC**

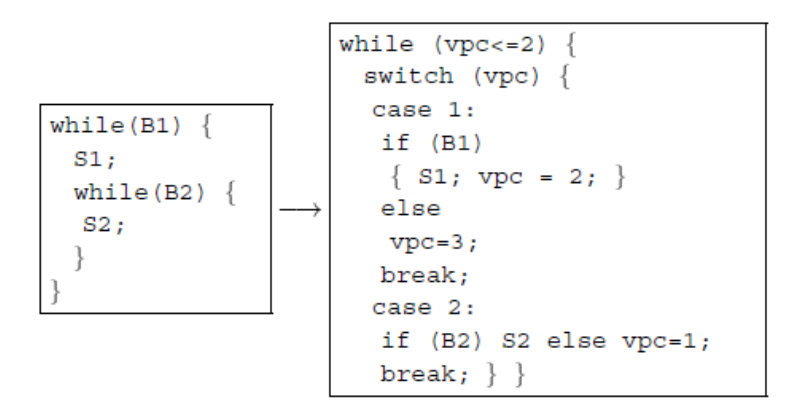

$$
\begin{array}{c}\n\text{x=x+y;} \\
\text{if (x != 1) { \n x = 2;} \\
\text{if (z) x++;} \\
\text{assert (x<=3)}; \\
\text{assert (x<=3)}; \\
\end{array}\n\quad\n\begin{array}{c}\n\text{x_1=x_0+y_0;} \\
\text{if (x_1 != 1) { \n x_2=2;} \\
\text{if (z_0) x_3=x_2+1;} \\
\text{insert (x_3<=3)}; \\
\end{array}\n\quad\n\begin{array}{c}\n\text{C := (x_1=x_0+y_0) A} \\
\text{x_2 = ((x_1 \neq 1) ? 2:x_1) A} \\
\text{x_3 = ((x_1 \neq 1 A z_0) ? x_2 + 1:x_2) \\
\text{x_4 = (x_1 \neq 1 A z_0) ? x_2 + 1:x_2)} \\
\text{Hence } x_1 \neq 1 A z_0\n\end{array}
$$

[Kroening, Clarke, Yorav 2003]

# II. Pełność ?

Jak uzyskać pełność weryfikacji ograniczonej?

- –ograniczenie dla  $k$  (bezpieczeństwo G $p$ )
- –równolegle sprawdzamy  $\phi$  i  $\neg \phi$  (żywotność F  $p$ )
- –indukcja (bezpieczeństwo G $\, p)$

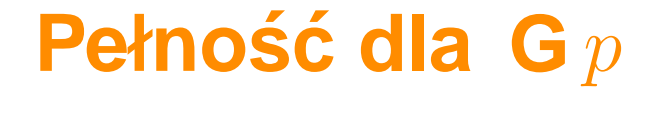

### Głębokość – ograniczenie dla  $k$

najmniejsze  $i$  t. że

$$
\forall \vec{z}_0, \ldots, \vec{z}_n. \; \exists \vec{z'}_0, \ldots, \vec{z'}_t, \; t \leq i. \; S_0(\vec{z}_0) \; \wedge \; \bigwedge_{j=0}^{n-1} R(\vec{z}_j, \vec{z}_{j+1}) \; \Longrightarrow
$$

$$
S_0(\vec{z'}_0) \wedge \left(\bigwedge_{j=0}^{t-1} R(\vec{z'}_j, \vec{z'}_{j+1})\right) \wedge \vec{z'}_t = \vec{z}_n
$$

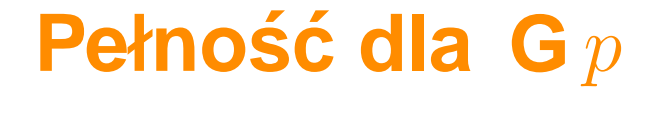

### Głębokość – ograniczenie dla  $k$

najmniejsze  $i$  t. że

$$
\forall \vec{z}_0, \dots, \vec{z}_{i+1} \in \mathbb{Z}^7_0, \dots, \vec{z'}_i \colon S_0(\vec{z}_0) \land \bigwedge_{j=0}^i R(\vec{z}_j, \vec{z}_{j+1}) \implies
$$

$$
S_0(\vec{z'}_0) \land \Big(\bigwedge_{i=0}^{i-1} R(\vec{z'}_j, \vec{z'}_{j+1})\Big) \land \bigvee_{i=0}^i \vec{z'}_j = \vec{z}_{i+1}
$$

 $j=0$ 

 $j=0$ 

## **Pełnos´c dla G ´** <sup>p</sup>

najdłuższa ścieżka bez pętli – ograniczenie dla  $k$ 

największe  $i$  t. że

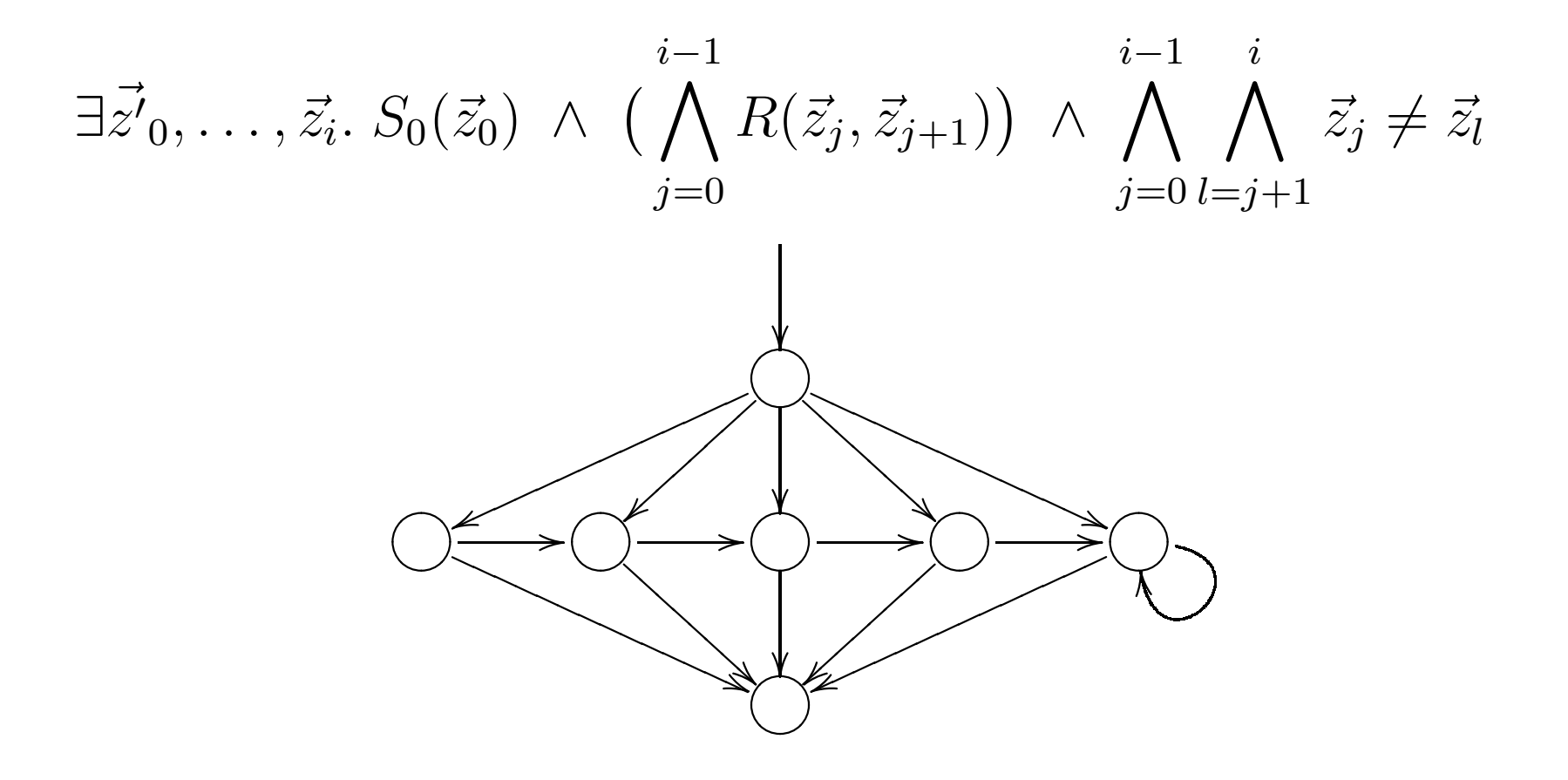

### **Pełnos´c dla <sup>F</sup> ´** <sup>p</sup>

 $M \vDash \mathsf{EG}\,\neg p \iff \exists k$  t. że następująca formuła jest spełnialna:

$$
\mathsf{No}_k(\vec{z}_0,\ldots,\vec{z}_{k+1}) = S_0(\vec{z}_0) \wedge \bigwedge_{j=0}^{k-1} R(\vec{z}_j,\vec{z}_{j+1}) \wedge \big(\bigvee_{l=0}^{k} \iota L_k\big) \wedge \bigwedge_{j=0}^{k} \neg L_p(\vec{z}_j)
$$

 $M \vDash \mathsf{AF} \, p \iff \exists k$  t. że następująca formuła jest tautologią:

$$
\mathsf{Yes}_k(\vec{z}_0,\ldots,\vec{z}_{k+1}) = S_0(\vec{z}_0) \wedge \bigwedge_{j=0}^{k-1} R(\vec{z}_j,\vec{z}_{j+1}) \implies \bigvee_{j=0}^{k} L_p(\vec{z}_j)
$$

### **Pełnos´c dla <sup>F</sup> ´** <sup>p</sup>

 $M \vDash \mathsf{EG}\,\neg p \iff \exists k$  t. że następująca formuła jest spełnialna:

$$
\mathsf{No}_k(\vec{z}_0,\ldots,\vec{z}_{k+1}) = S_0(\vec{z}_0) \wedge \bigwedge_{j=0}^{k-1} R(\vec{z}_j,\vec{z}_{j+1}) \wedge \big(\bigvee_{l=0}^{k} \iota L_k\big) \wedge \bigwedge_{j=0}^{k} \neg L_p(\vec{z}_j)
$$

 $M \vDash \mathsf{AF}\, p \iff \exists k$  t. że następująca formuła jest niespełnialna:

$$
\neg \mathbf{Yes}_k(\vec{z}_0, \ldots, \vec{z}_{k+1}) = S_0(\vec{z}_0) \land \bigwedge_{j=0}^{k-1} R(\vec{z}_j, \vec{z}_{j+1}) \land \bigwedge_{j=0}^{k} \neg L_p(\vec{z}_j)
$$

## **Pełnos´c dla <sup>F</sup> ´** <sup>p</sup>

#### Powtarzaj:

(1)  $k := 0$ 

(2) jeśli No $_k$  spełnialna to stop  $\begin{array}{cc} M \end{array}$  $M \vDash \mathsf{EG} \neg \phi$ (3) jeśli  $\neg \mathsf{Yes}_k$  niespełnialna to stop  $\mathsf{p}$  and  $M$  $M \vDash \mathsf{F} p$ (4) zwiększ  $k$  i kontynuuj

## **Pełnos´c dla G ´** <sup>p</sup> **– indukcja**

#### –– warunki początkowe

sprawdzamy, że poniższa formuła jest niespełnialna:

**Base**<sub>k</sub>(
$$
\vec{z}_0, ..., \vec{z}_k
$$
) =  $S_0(\vec{z}_0) \wedge \bigwedge_{j=0}^{k-1} R(\vec{z}_j, \vec{z}_{j+1}) \wedge \bigvee_{j=0}^{k} \neg L_p(\vec{z}_j)$ 

–krok indukcyjny

sprawdzamy, że poniższa formuła jest niespełnialna:

Step<sub>k</sub>(
$$
\vec{z}_0, ..., \vec{z}_{k+1}
$$
) =  $\bigwedge_{j=0}^k (L_p(\vec{z}_j) \wedge R(\vec{z}_j, \vec{z}_{j+1})) \wedge \neg L_p(\vec{z}_{k+1})$ 

## **Po co**  $k > 1$  **?**

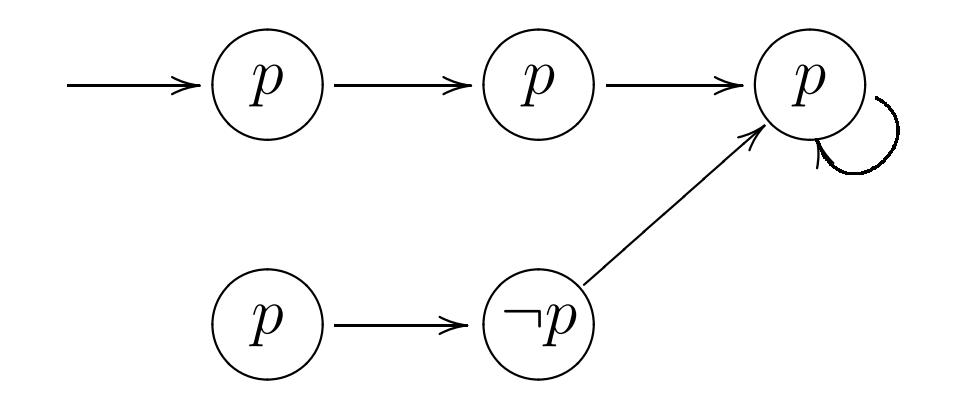

#### Powtarzaj:

(1)  $k := 0$ 

(2) jeśli Base $_k$  spełnialna to stop  $\begin{array}{cc} M \end{array}$  $M \vDash$  EF- $\phi$ (3) jeśli Step $_{k}$  niespełnialna to stop  $\,$  $M \vDash G p$ (4) zwiększ  $k$  i kontynuuj

# III. BDD czy SAT?

#### Porównanie

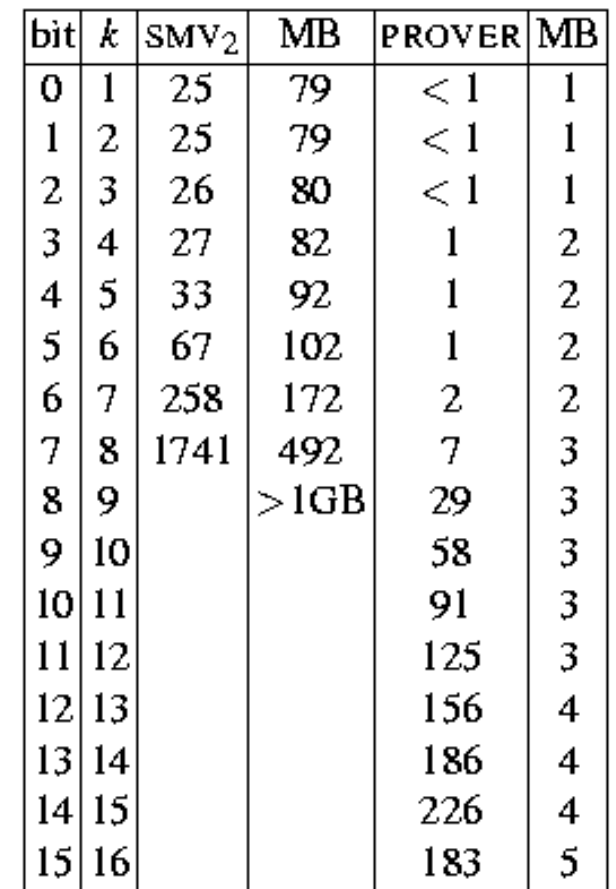

[Biere, Cimatti, Clarke, Strichman, Zhu 2003]

#### **BDD czy SAT?**

- –metody są komplementarne
- –SAT bardziej przewidywalny
- –BDD zachłanne pamięciowo, a SAT czasowo
- –BDD daje pełność, SAT nie
- – nieograniczona weryfikacja modelowa UMC:
	- CNF zamiast BDD <sup>w</sup> SMC
- –BDD <sup>+</sup> SAT

#### **Postęp**

1981–1982: EMC  $- 10^5$  stanów

1990–1992: SMV  $- 10^{100}$  stanów

2000': BMC + CEGAR  $- 10^{1000}$  stanów

# IV. Rozwiązywacze SAT

#### **Rozwi ˛azywacze SAT**

ang. S*AT-solver* 

- –CNF
- – algorytm DPLL
	- przeszukiwanie drzewa wartościowań częściowych
	- BCP (ang. Boolean Constraint Propagation)
	- –– konflikty – "obcinanie" drzewa
- –heurystyki

#### **Graf implikacji i BCP**

$$
c_1 = (\neg x_1 \lor x_2)
$$
  
\n
$$
c_2 = (\neg x_1 \lor x_3 \lor x_5)
$$
  
\n
$$
c_3 = (\neg x_2 \lor x_4)
$$
  
\n
$$
c_4 = (\neg x_3 \lor \neg x_4)
$$

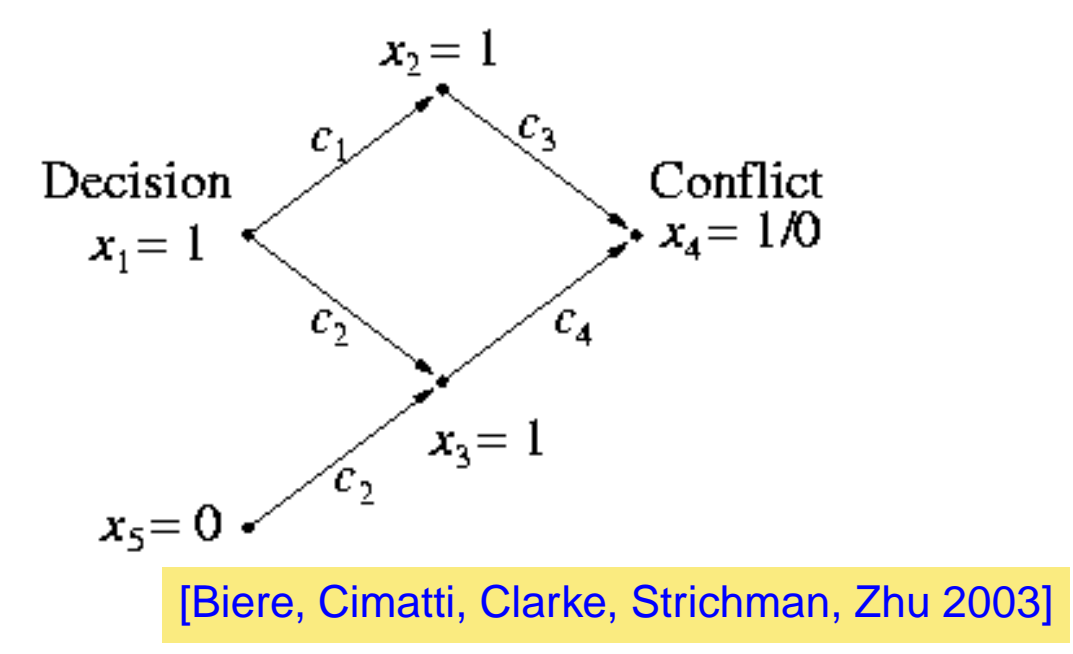

### **DPLL**

```
// Input arg: Current decision level d// Return value:
77.
     SAT(): {SAT, UNSAT}
// Decide(): {DECISION, ALL-DECIDED}
// Deduce(): {OK, \text{CONFLICT}}// Diagnose():\{SWAP, BACK-TRACK\} also calculates \betaSAT (d)\{l_1: if (Decide (d) == ALL-DECIDED) return SAT;
l_2: while (TRUE) {
l_3:
          if (Deduce (d) != CONFLICT) {
l_4:
            if (SAT (d+1) == SAT) return SAT;
l_5:
            else if (\beta < d \mid \mid d == 0){ Erase (d); return UNSAT; }
l_{6}:
         if (Diagnose (d) == BACK-TRACK) return UNSAT;
l_7:
      }
  ł
```
[Biere, Cimatti, Clarke, Strichman, Zhu 2003]

Dlaczego rozwiązywacze SAT są tak szybkie?

- –uczenie konfliktów – dodajemy tzw. klauzule konfliktowe
- –niechronologiczne powroty
- –heurystyki dla decyzji
- –szybkie struktury danych
- –inkrementalna spełnialność